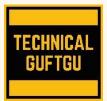

# **Technical Guftgu**

Established under Ministry of Micro, Small and Medium Enterprises, Govt. of India

Contact - +91 9870663188 / 8527556209 Website: <u>www.technicalguftgu.in</u>  $\checkmark {\sf Certificate provided}$ 

# ✓ Recordings Provided

- ✓ Classes In Hindi/Urdu
- ✓ Expert Trainers

# Linux-Basic to Advanced

# No pre requisite required

# **Course Content**

# 1) Get started with Linux

Describe and define open source, Linux distributions, and Linux.

# 2) Access the command line

Log into a Linux system and run simple commands using the shell.

# 3) Manage files from the command line

Copy, move, create, delete, and organize files while working from the bash shell.

# 4) Get help in Linux

Resolve problems by using local help systems. **5)** Create, view, and edit text files

Manage text files from command output or in a text editor.

# 6) Manage local users and groups

Create, manage, and delete local users and groups, as well as administer local password policies.

# 7) Control access to files

Set Linux file system permissions on files and interpret the security effects of different permission settings.

#### **8) Monitor and manage Linux processes** Evaluate and control processes running on a Linux

Evaluate and control processes running on a Linux system.

# 9) Control services and daemons

Control and monitor network services and system daemons using systemd.

# 10) Configure and secure SSH

Configure secure command line service on remote systems, using OpenSSH.

# 11) Analyze and store logs

Locate and accurately interpret logs of system events for troubleshooting purposes.

# 12) Manage networking

Configure network interfaces and settings on Linux servers.

# 13) Archive and transfer files

Archive and copy files from one system to another. **14) Install and update software** 

Download, install, update, and manage software packages from yum package repositories.

# **15)** Access Linux files systems

Access, inspect, and use existing file systems on storage attached to a Linux server.

# 16) Analyze servers and get support

Investigate and resolve issues in the web-based management interface, getting support to help solve problems.

# 17) Comprehensive review

Review the content covered in this course by completing hands-on exercises.

# **18) Improve command line productivity**

Run commands more efficiently by using advanced features of the bash shell, shell scripts, and various utilities provided by Linux.

# 19) Schedule future tasks

Schedule commands to run in the future, either one time or on a repeating schedule.

# 20) Tune system performance

Improve system performance by setting tuning parameters and adjusting scheduling priority of processes.

# 21) Control access to files with ACLs

Interpret and set access control lists (ACLs) on files to handle situations requiring complex user and group access permissions.

# 22) Manage SELinux security

Protect and manage the security of a server by using SELinux.

23) Maintain basic storage

Create and manage storage devices, partitions, file systems, and swap spaces from the command line.

#### 24) Manage logical volumes

Create and manage logical volumes containing file systems and swap spaces from the command line.

#### 25) Implement advanced storage features

Manage storage using the Stratis local storage management system and use VDO volumes to optimize storage space in use.

# 26) Access network-attached storage

Use the NFS protocol to administer networkattached storage.

#### 27) Control the boot process

Manage the boot process to control services offered and to troubleshoot and repair problems.

#### 28) Manage network security

Control network connections to services using the system firewall and SELinux rules.

# 29) Install Linux

Install Linux on servers and virtual machines.

#### 30) Introduce Ansible

Describe Ansible concepts and install Ansible Engine.

#### 31) Deploy Ansible

Configure Ansible to manage hosts and run ad hoc Ansible commands.

#### 32) Implement playbooks

Write a simple Ansible Playbook and run it to automate tasks on multiple managed hosts.

#### 33) Manage variables and facts

Write playbooks that use variables to simplify management of the playbook and facts to reference information about managed hosts.

#### 34) Implement task control

Manage task control, handlers, and task errors in Ansible Playbooks.

#### 35) Deploy files to managed hosts

Deploy, manage, and adjust files on hosts managed by Ansible.

#### 36) Manage large projects

Write playbooks that are optimized for larger, more complex projects.

#### 37) Simplify playbooks with roles

Use Ansible roles to develop playbooks more quickly and to reuse Ansible code.

#### 38) Troubleshoot Ansible

Troubleshoot playbooks and managed hosts. **39) Automate Linux administration tasks** Automate common Linux system administration tasks with Ansible.

#### KEY HIGHLIGHTS OF THIS TRAINING PROGRAM:

- ✓ Entire training programme is in Hindi Language for Better understanding.
- ✓ Special focus on Non technical and Fresher candidates.
- ✓ Resume Preparation for Fresher's and Experienced Both.
- ✓ Provides Recording of each live session which you can access from anywhere anytime for One year.
- ✓ Interview Cracking tips during live sessions.
- ✓ Provide complete notes and books for exam Preparation.

\*\*\*\*\*\*\*\*\*\*\*\*